## CONFIGURATION AND ARCHITECTURE CHECKLIST

## It is necessary to have complete understanding (and documentation) of your environment.

## At a minimum, you need to know:

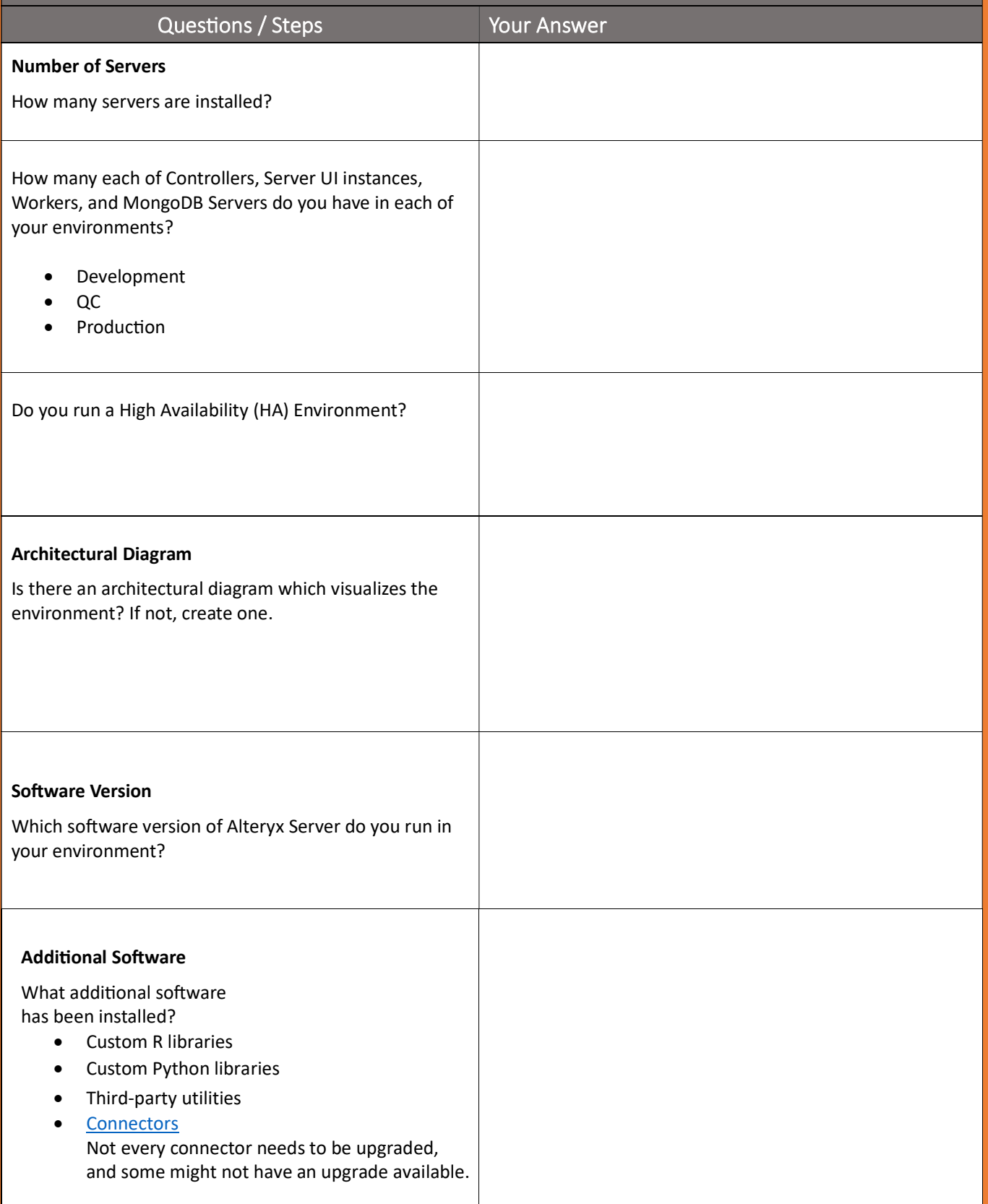

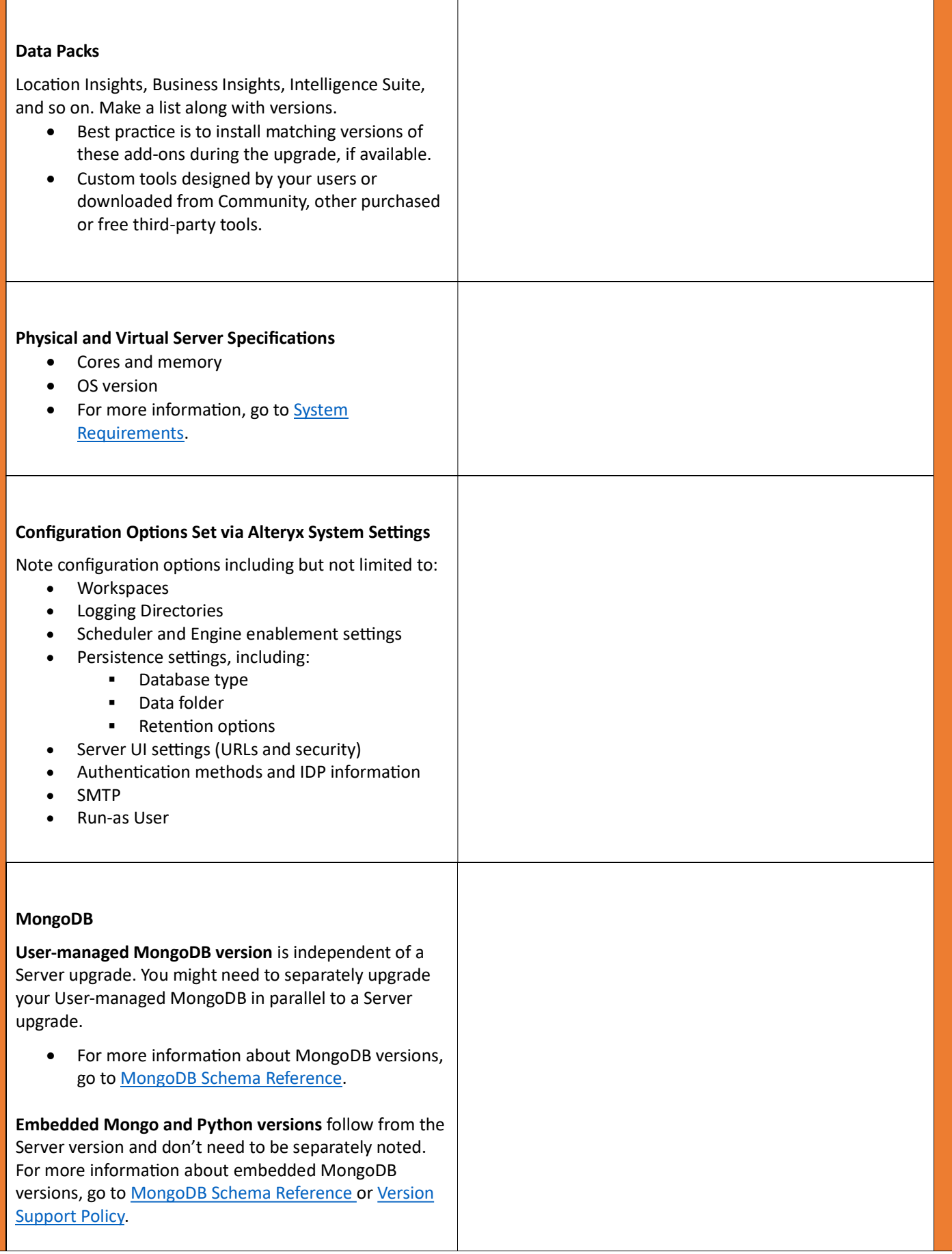

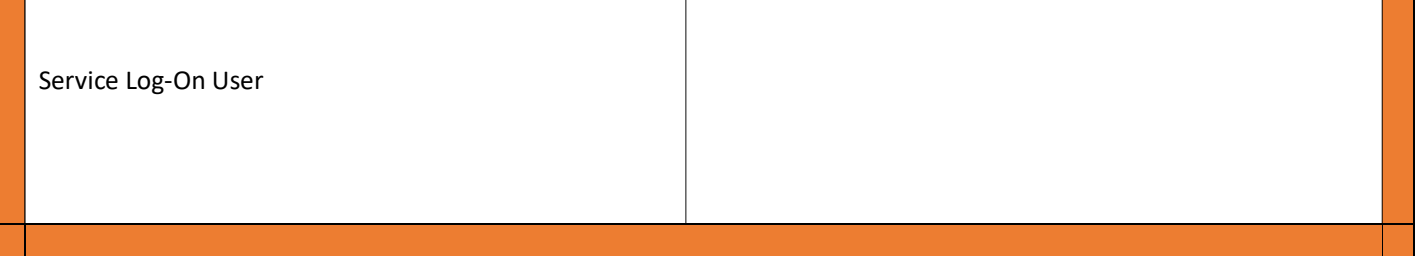